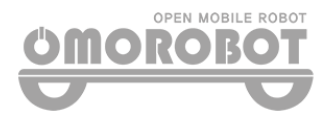

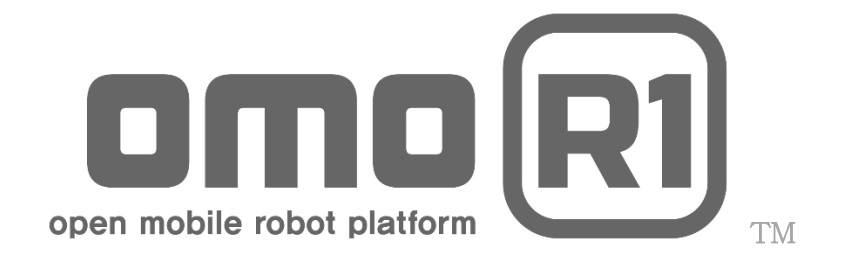

# RS-232 / UART Protocol v1.41

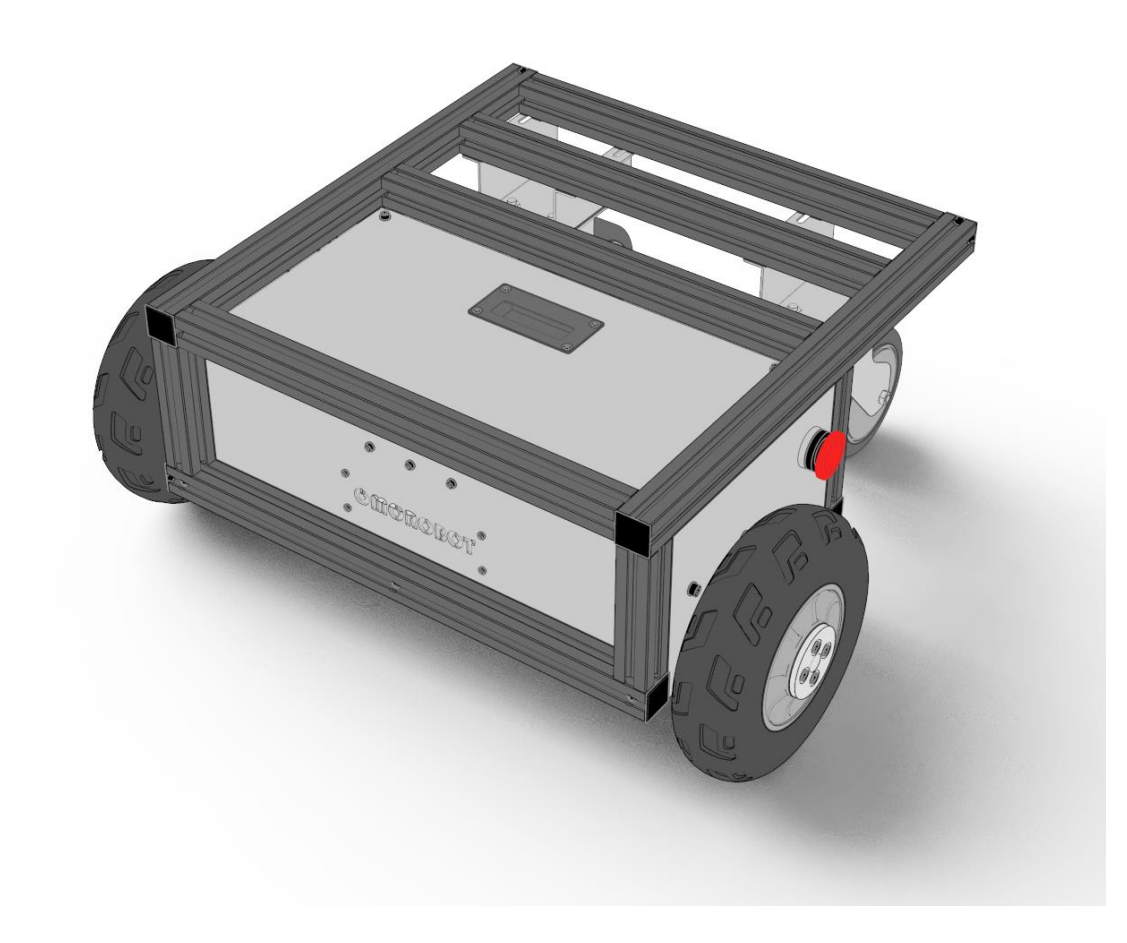

1

# 내용

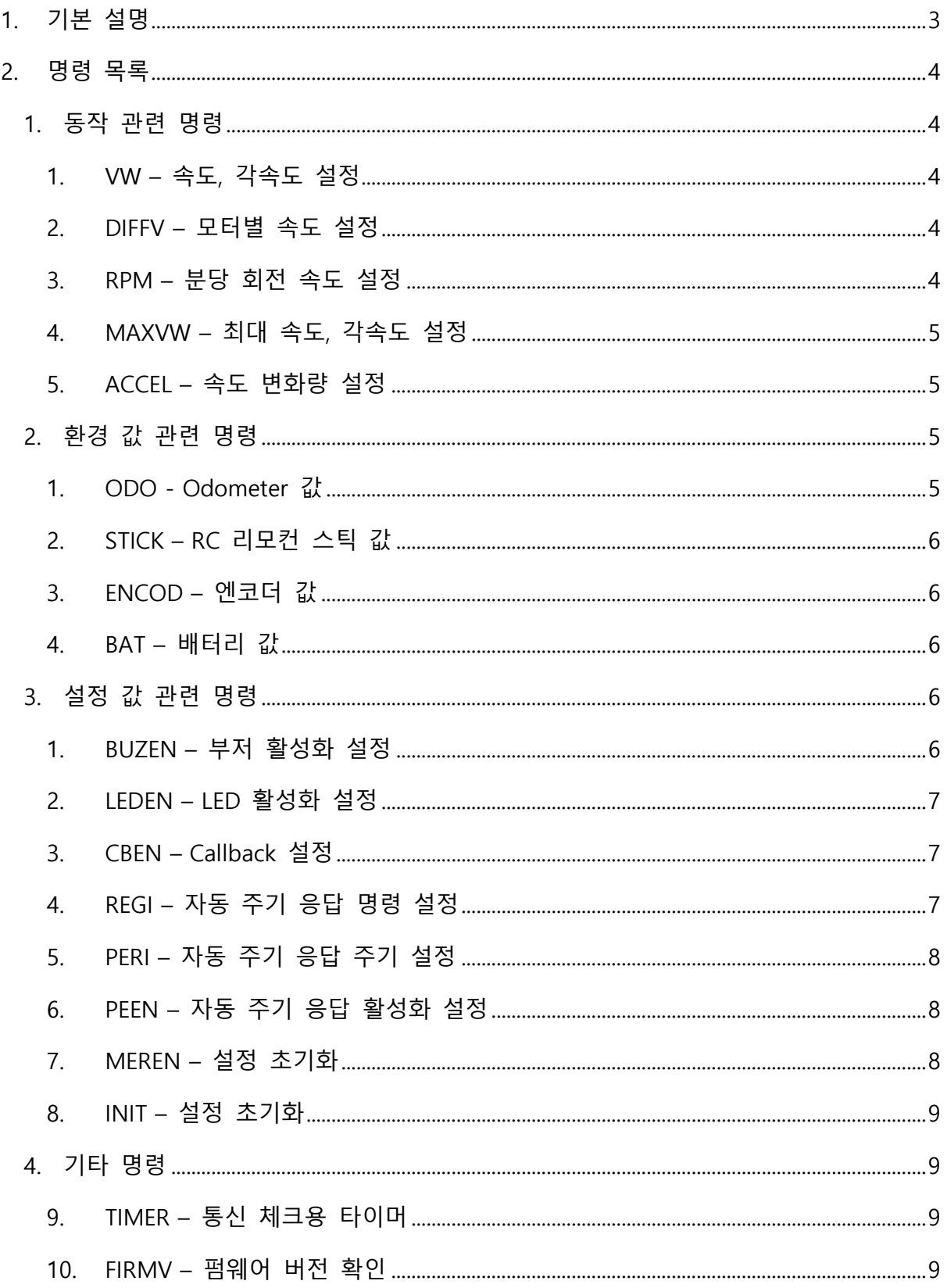

## <span id="page-2-0"></span>1. 기본 설명

Baudrate : 115200 Start Token : \$ End Token : \r\nn 프로토콜 기본 형태 : \$<명령>,<PARAM1>,<PARAM2>,(...) \r\n Ex )  $$CVW,100,100\text{WrWh}$ 기본 응답 형태 : #<명령>,<PARAM1>,<PARAM2>,(...) \r\n Ex )  $\#$ CVW,100,100 $\#$ r $\forall$ m 명령의 기본 형태 : C/S/Q + <명령> Ex ) CVW : VW 명령

QVW : VW 값

에러 응답 형태 : !<에러종류>,<PARAM1>,<PARAM2>,(...) \r\n

#### 가능한 에러 종류

- unkno : 확인 불가능한 명령
- range : 인자 범위가 벗어남
- param : 파라미터 개수가 맞지 않음

#### 권장 전송 주기 : 10ms

○! 응답 시간 내에 로봇으로부터 응답이 오지 않을 경우 명령이 제대로 입력되지 않았다는 뜻이므로 명령을 다시 보내야 함

#### 특이사항

- 명령어는 대소문자 구분하지 않음

## <span id="page-3-0"></span>2. 명령 목록

## <span id="page-3-1"></span>1. 동작 관련 명령

<span id="page-3-2"></span>1. VW – 속도, 각속도 설정

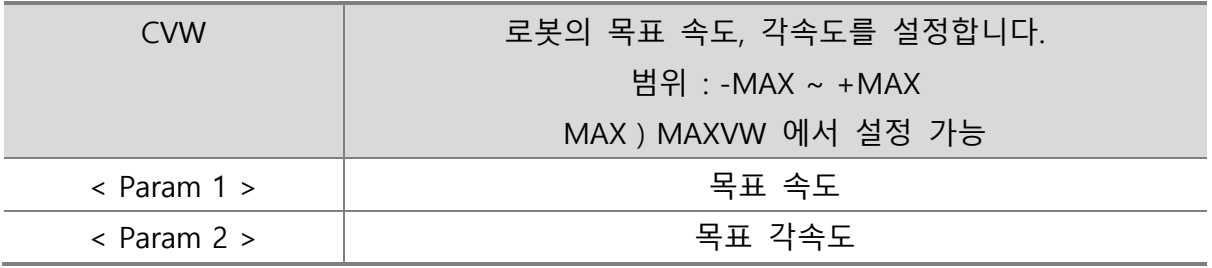

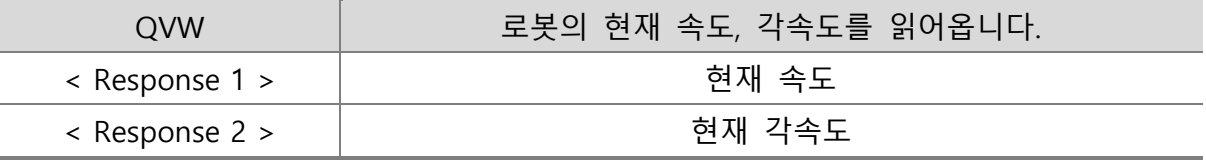

<span id="page-3-3"></span>2. DIFFV – 모터별 속도 설정

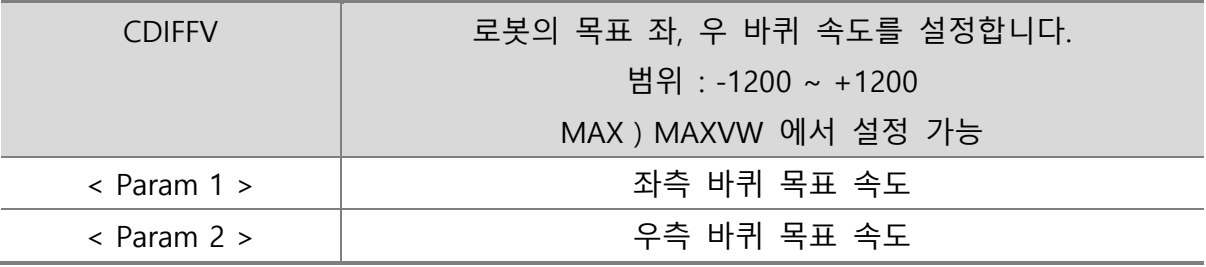

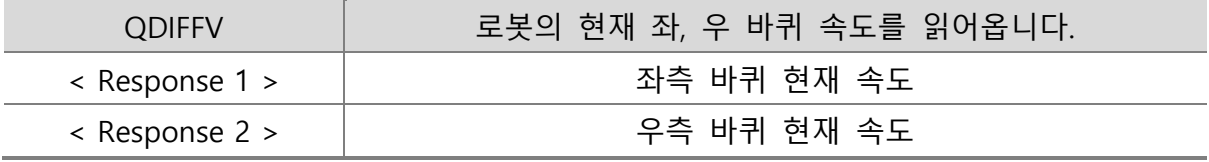

<span id="page-3-4"></span>3. RPM – 분당 회전 속도 설정

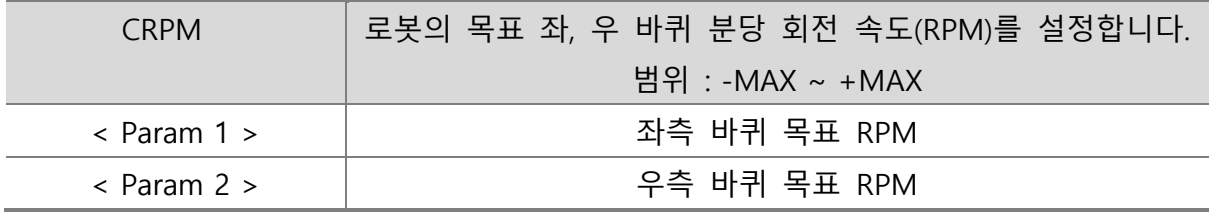

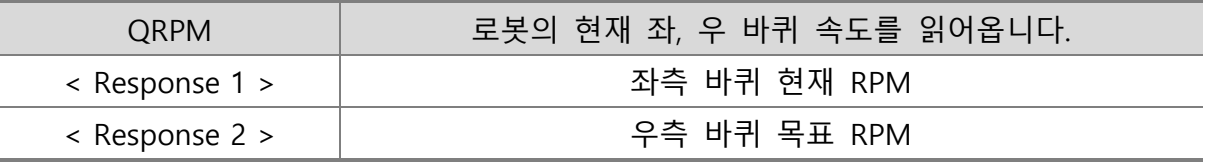

4. MAXVW – 최대 속도, 각속도 설정

<span id="page-4-0"></span>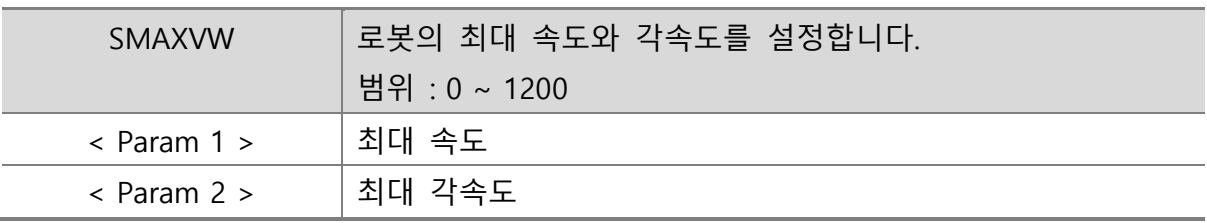

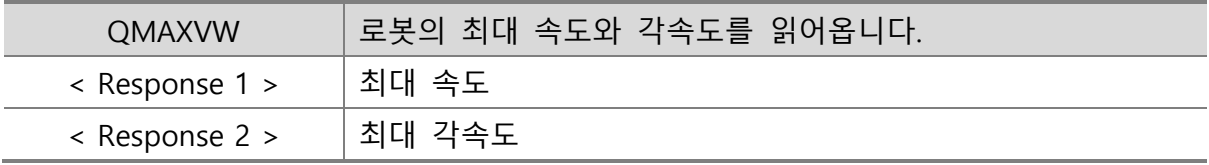

## <span id="page-4-1"></span>5. ACCEL – 속도 변화량 설정

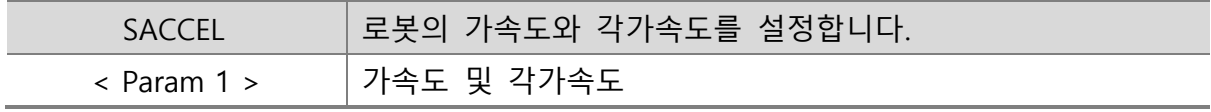

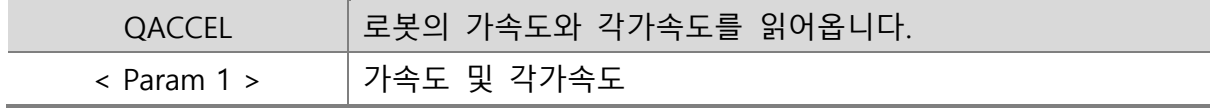

## <span id="page-4-2"></span>2. 환경 값 관련 명령

<span id="page-4-3"></span>1. ODO - Odometer 값

SODO Odometer 의 값을 초기화 합니다. Encoder 값은 유지됩니다.

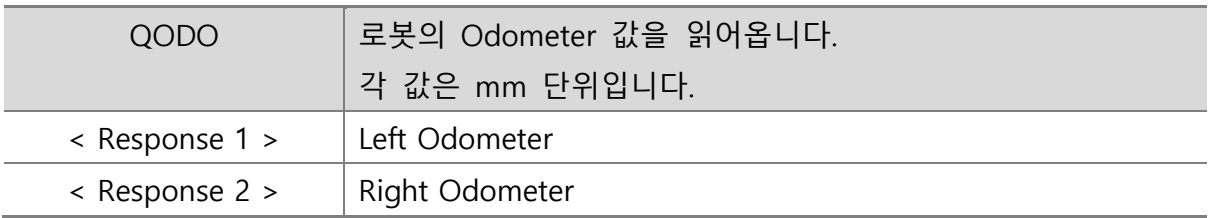

2. STICK – RC 리모컨 스틱 값

<span id="page-5-0"></span>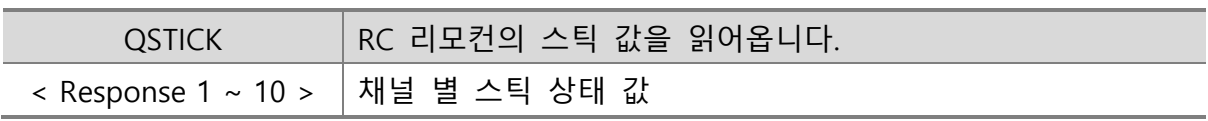

<span id="page-5-1"></span>3. ENCOD – 엔코더 값

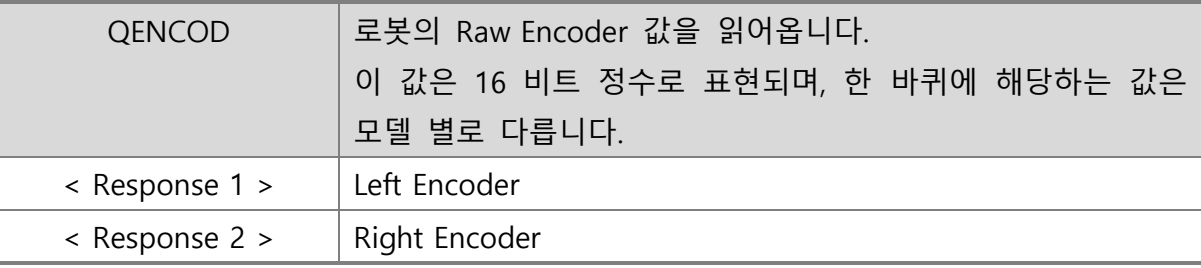

<span id="page-5-2"></span>4. BAT – 배터리 값

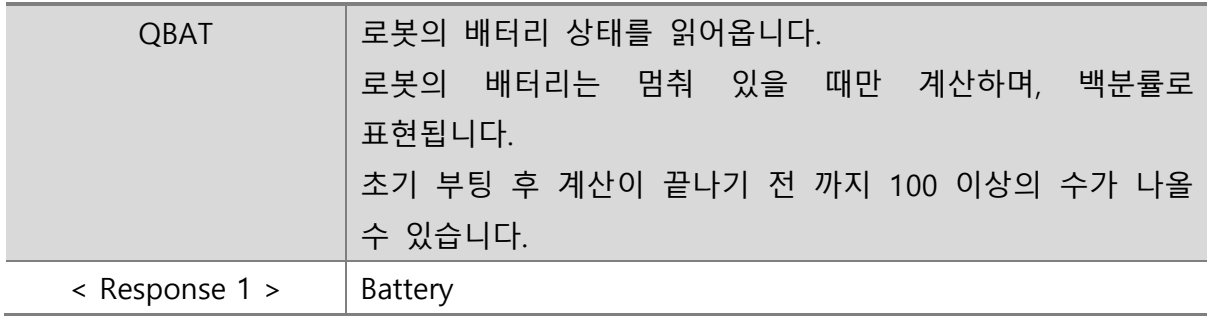

## <span id="page-5-3"></span>3. 설정 값 관련 명령

<span id="page-5-4"></span>1. BUZEN – 부저 활성화 설정

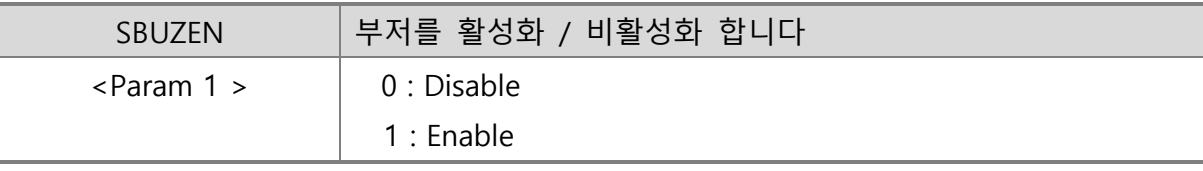

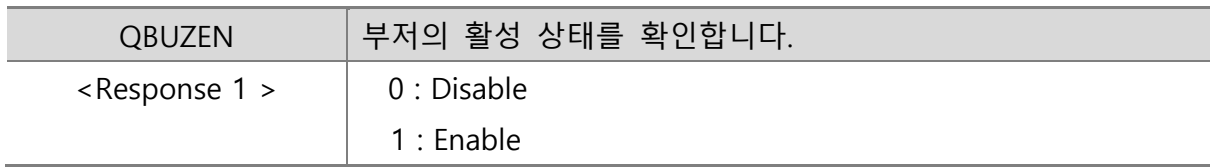

## 2. LEDEN – LED 활성화 설정

<span id="page-6-0"></span>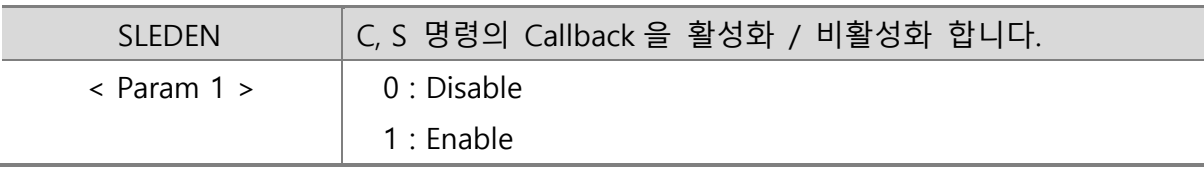

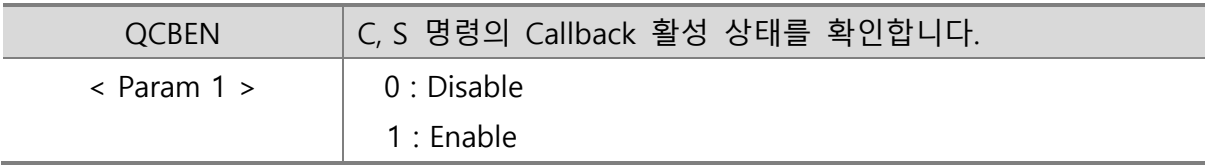

3. CBEN – Callback 설정

<span id="page-6-1"></span>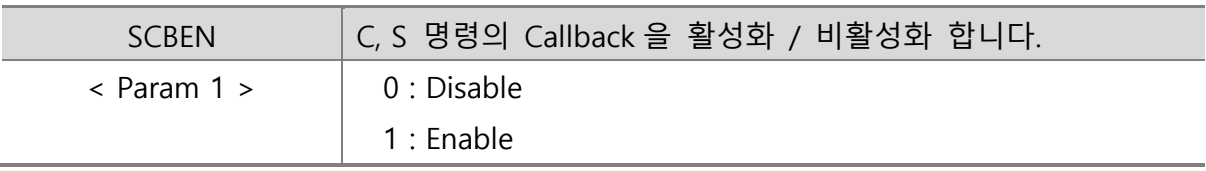

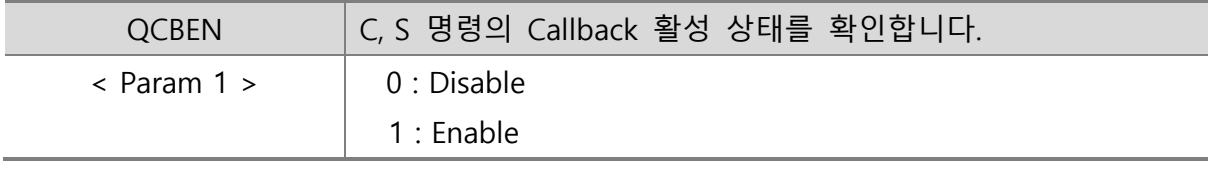

4. REGI – 자동 주기 응답 명령 설정

<span id="page-6-2"></span>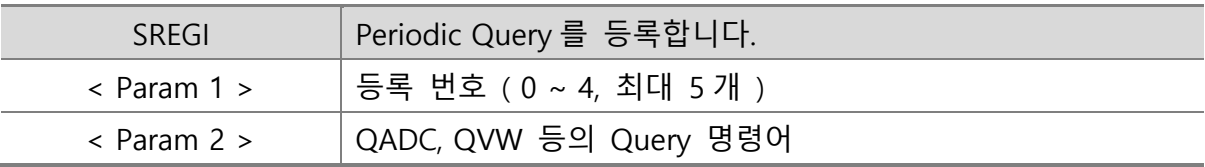

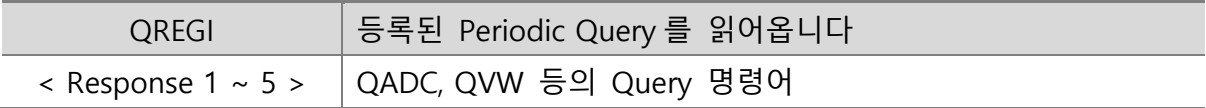

## 5. PERI – 자동 주기 응답 주기 설정

<span id="page-7-0"></span>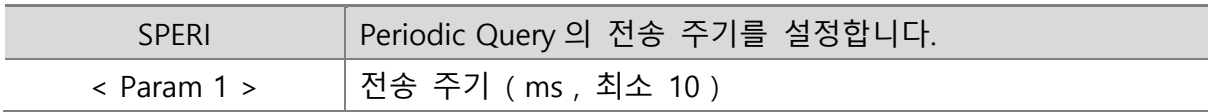

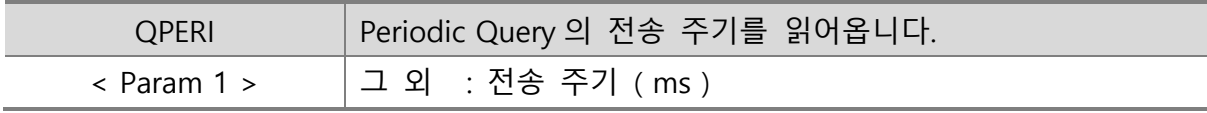

## 6. PEEN – 자동 주기 응답 활성화 설정

<span id="page-7-1"></span>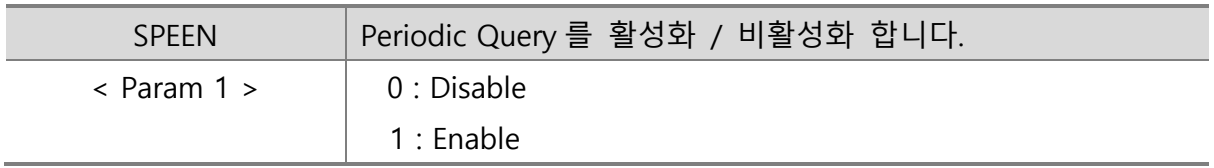

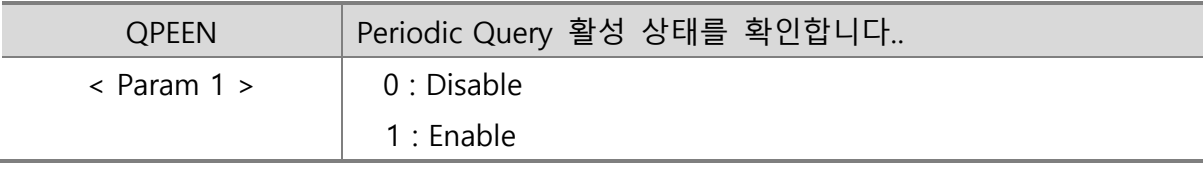

## <span id="page-7-2"></span>7. MEREN – 설정 초기화

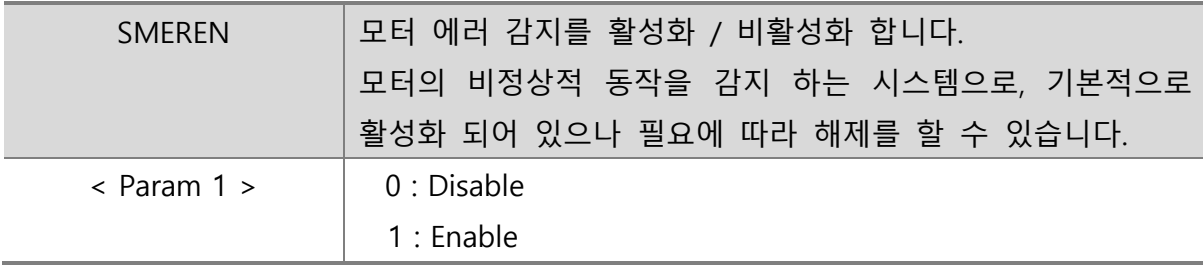

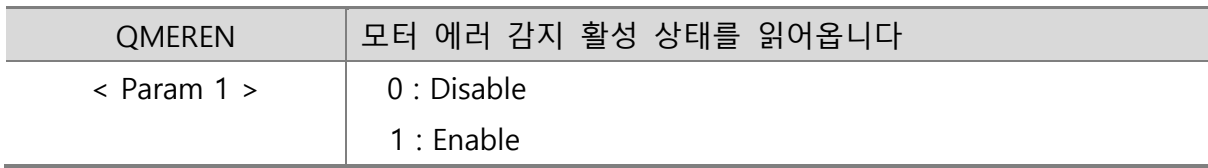

<span id="page-8-0"></span>8. INIT – 설정 초기화

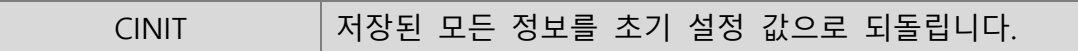

# <span id="page-8-1"></span>4. 기타 명령

<span id="page-8-2"></span>9. TIMER – 통신 체크용 타이머

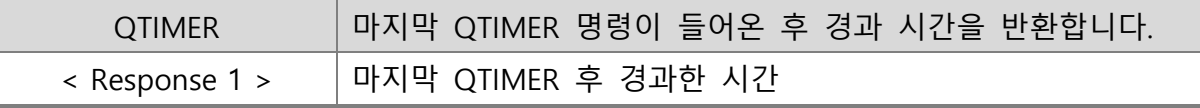

<span id="page-8-3"></span>10. FIRMV – 펌웨어 버전 확인

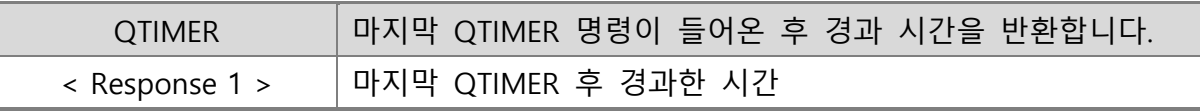